#### CARA MENJALANKAN PROGRAM

- 1. Memilih menu penjadwalan sms pada hp
- 2. Pengguna memasukan no tujuan
- 3. Pengguna memasukan isi pesan
- 4. Pengguna memencet tombol selanjutnya
- 5. Pengguna mengatur waktu pengiriman
- 6. Pengguna memencet tombol selanjutnya
- 7. Pengguna memencet icon kirim pesan
- 8. Pengguna memilih buat pesan baru

### Tampilan awal

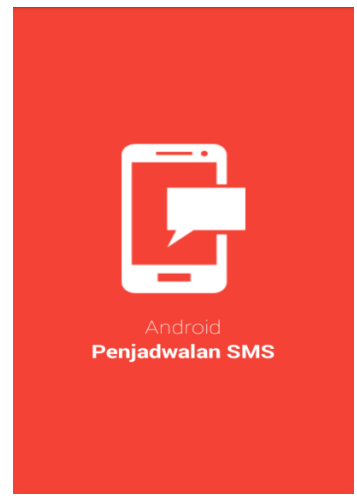

### Menulis nomer dan pesan

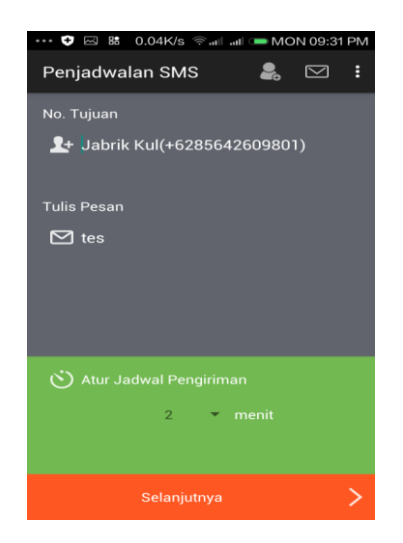

Tampilan pengaturan waktu

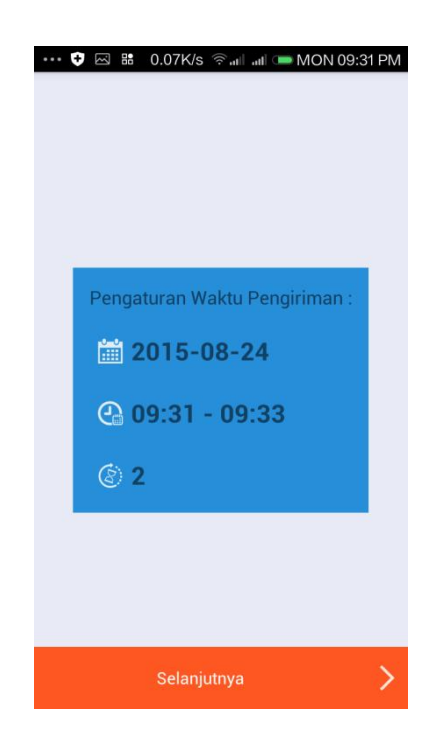

## Tombol untuk mengirim pesan

Status: Menunggu...

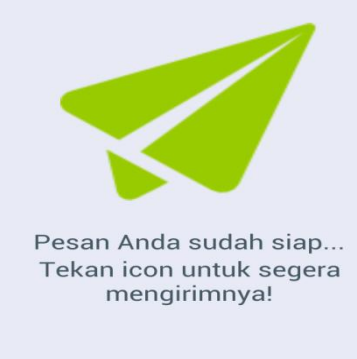

# Tampilan temer menghitung mundur

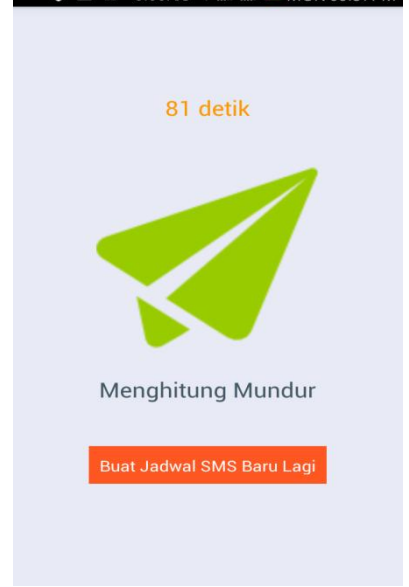